## Calendrier journalier

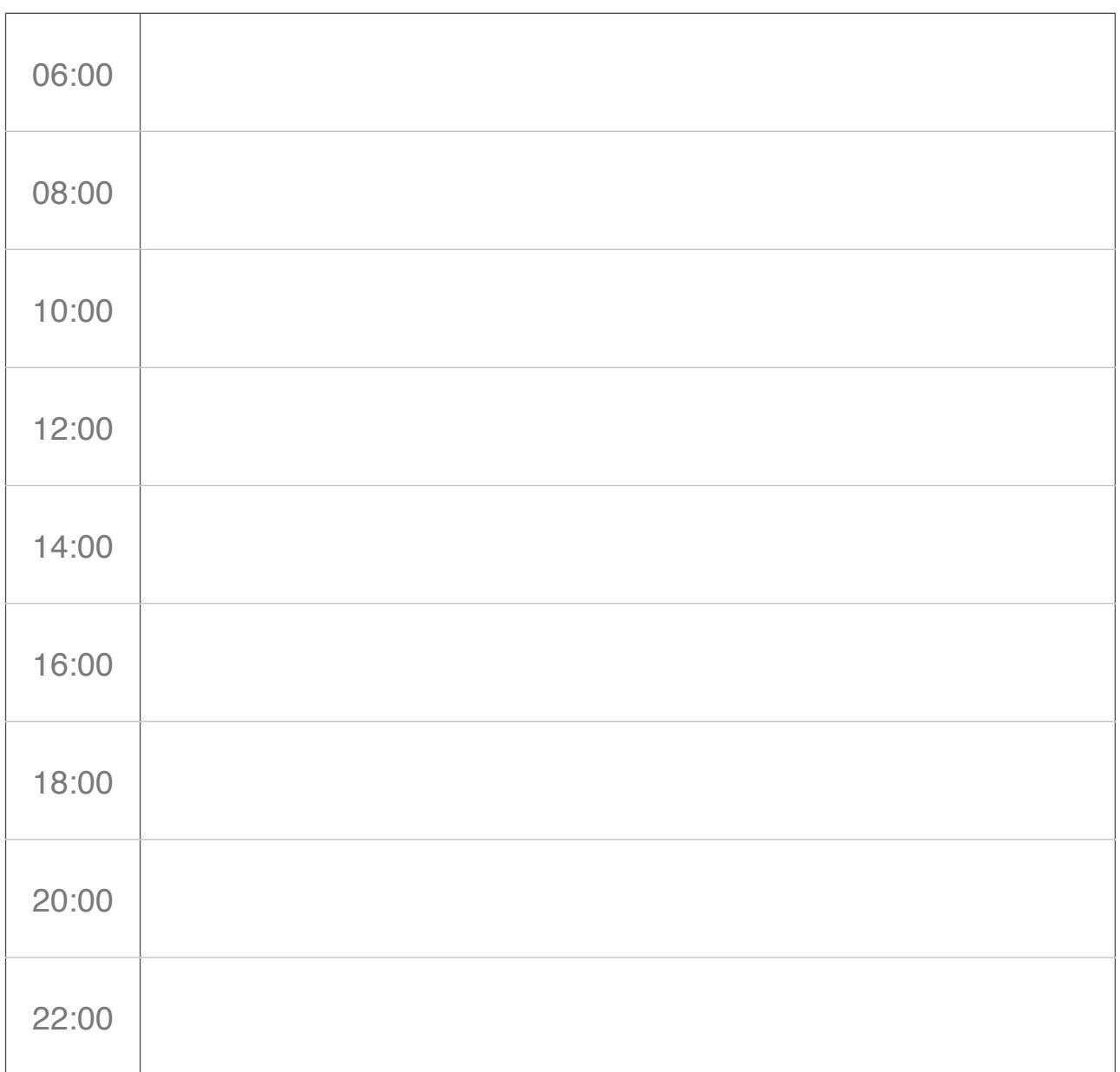

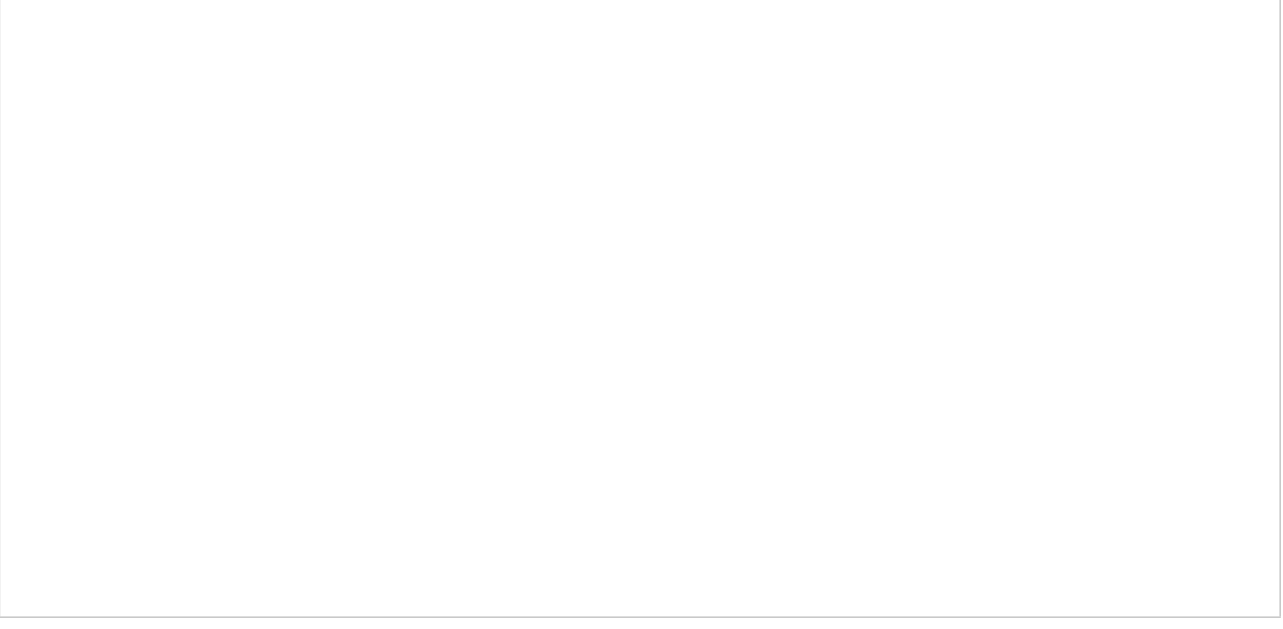